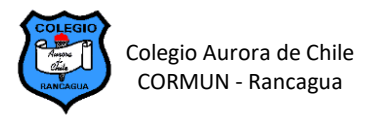

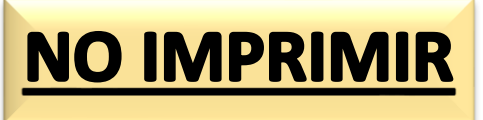

## **EDICIÓN DE TABLAS EN WORD – SEMANA 14**

## **ELABORANDO POEMAS ILUSTRADOS EN TABLAS**

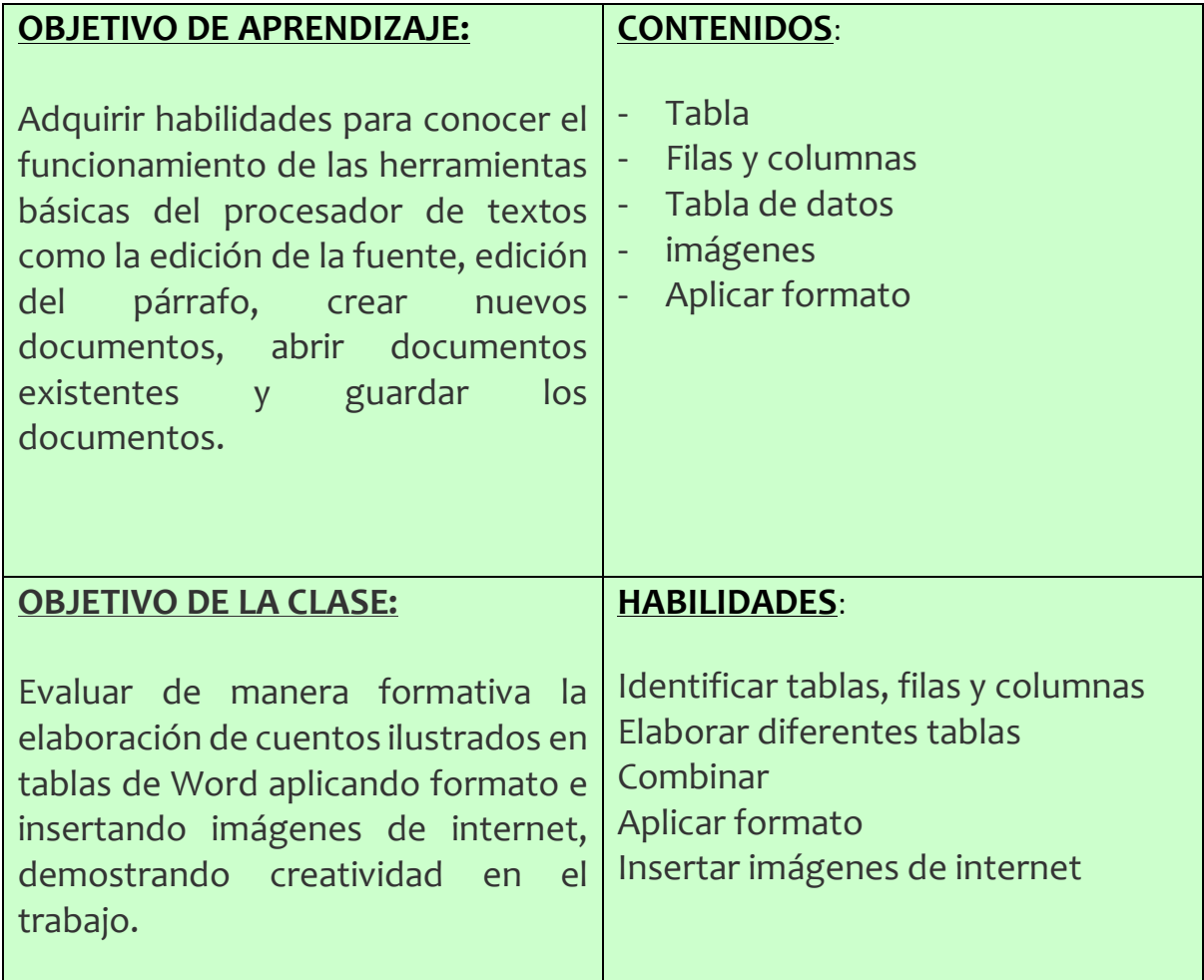

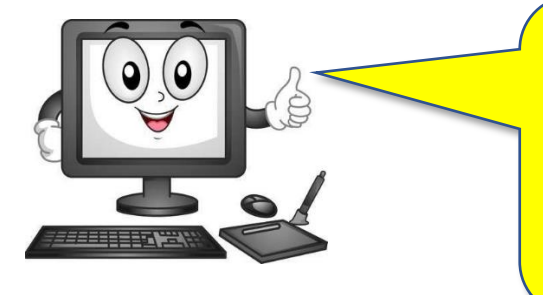

Te invito a desarrollar la siguiente actividad.

Cuando termines envíame tu trabajo al siguiente correo:

patricia.camargo@colegio-auroradechile.cl